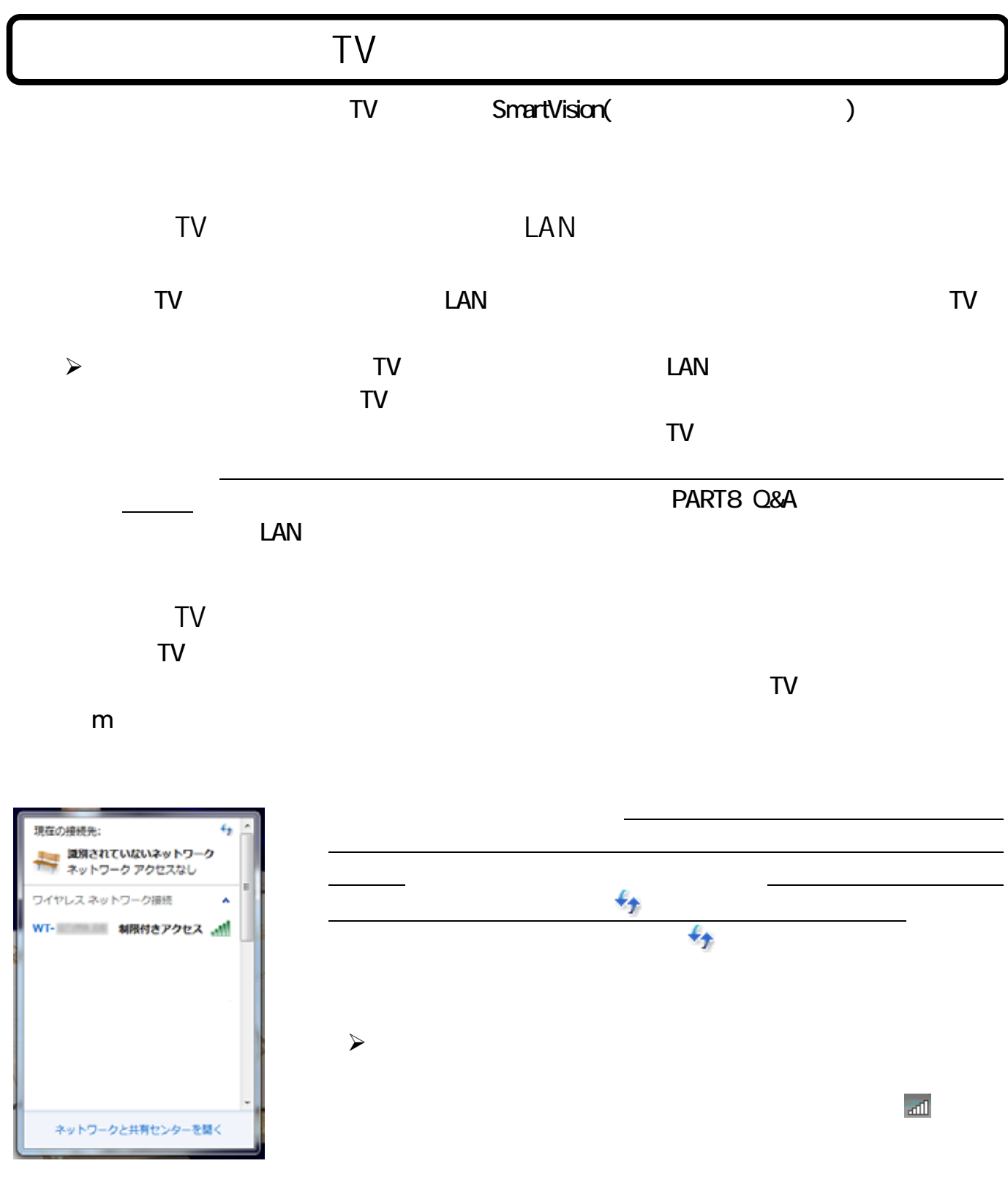

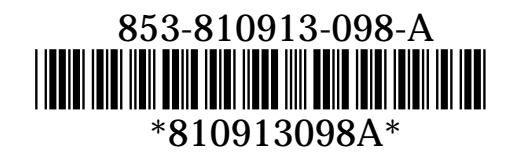

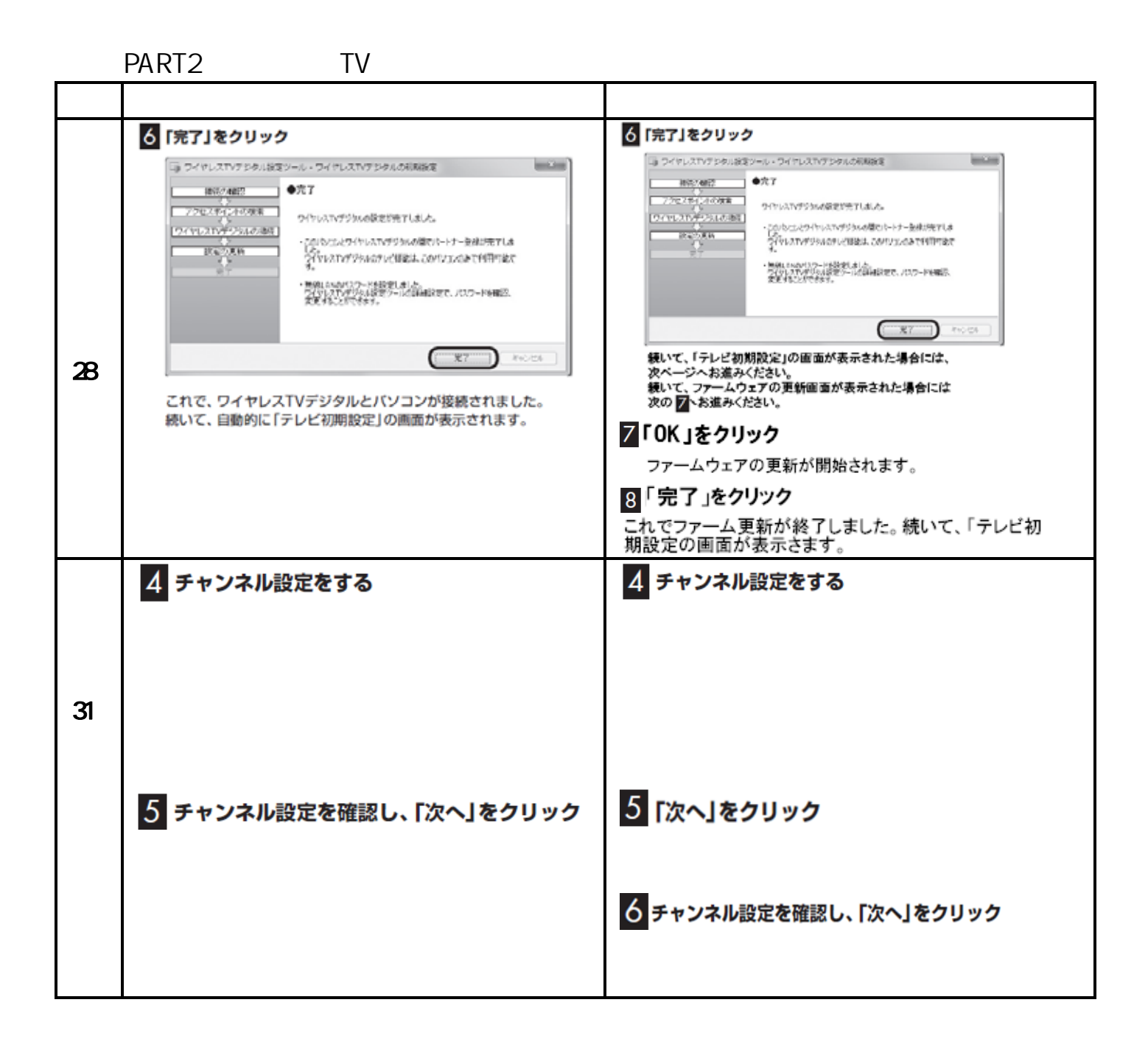

## PART5  $\blacksquare$

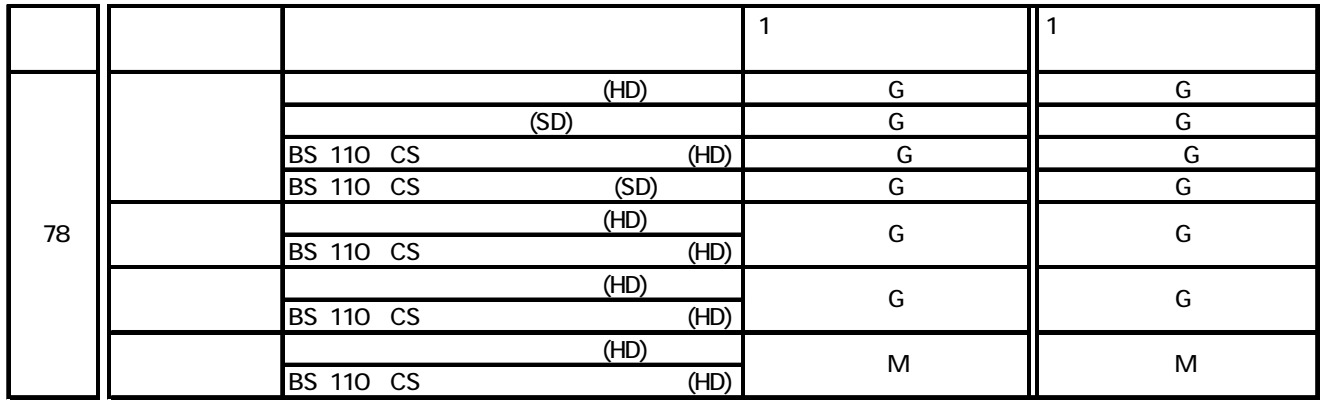

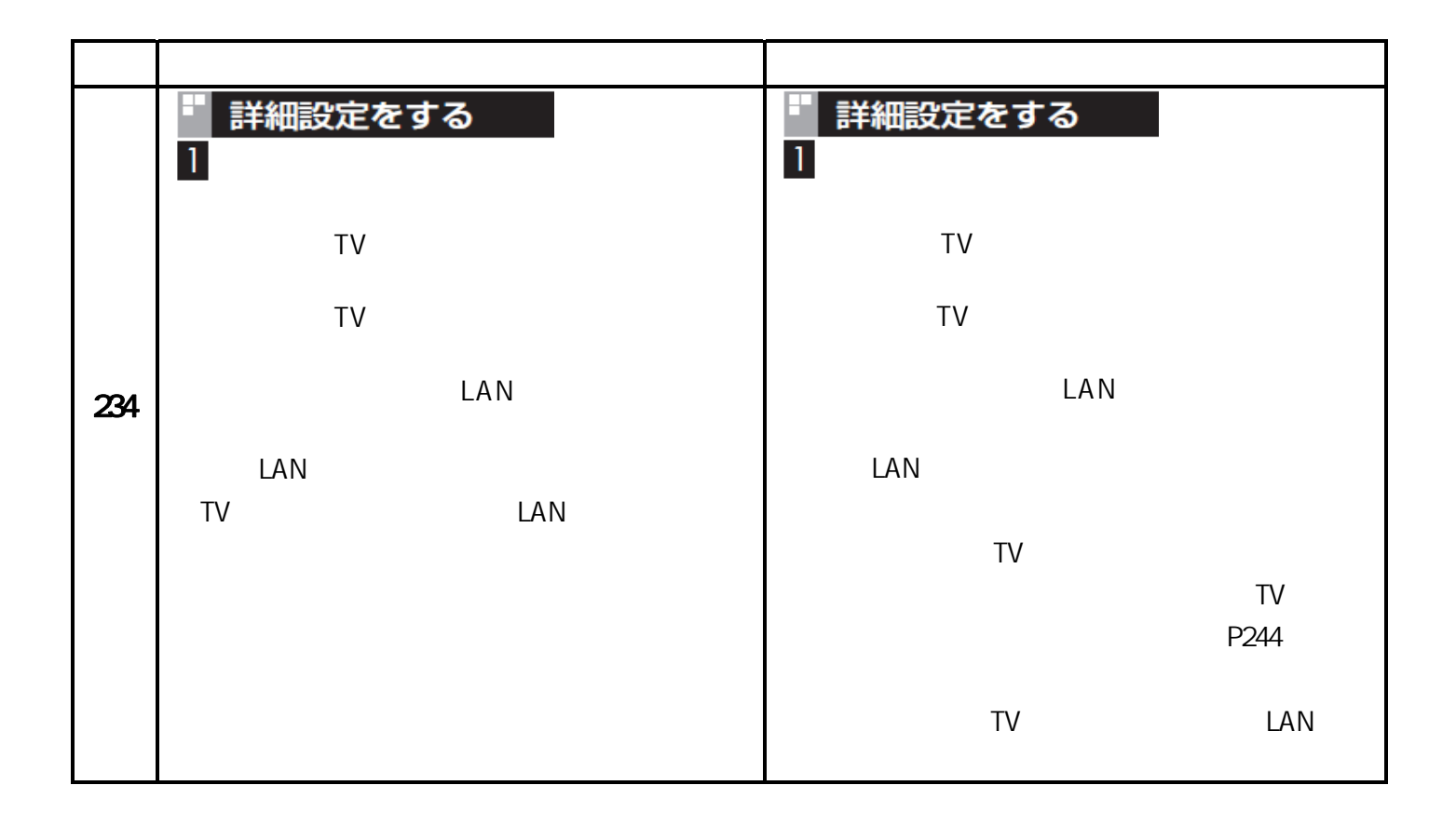

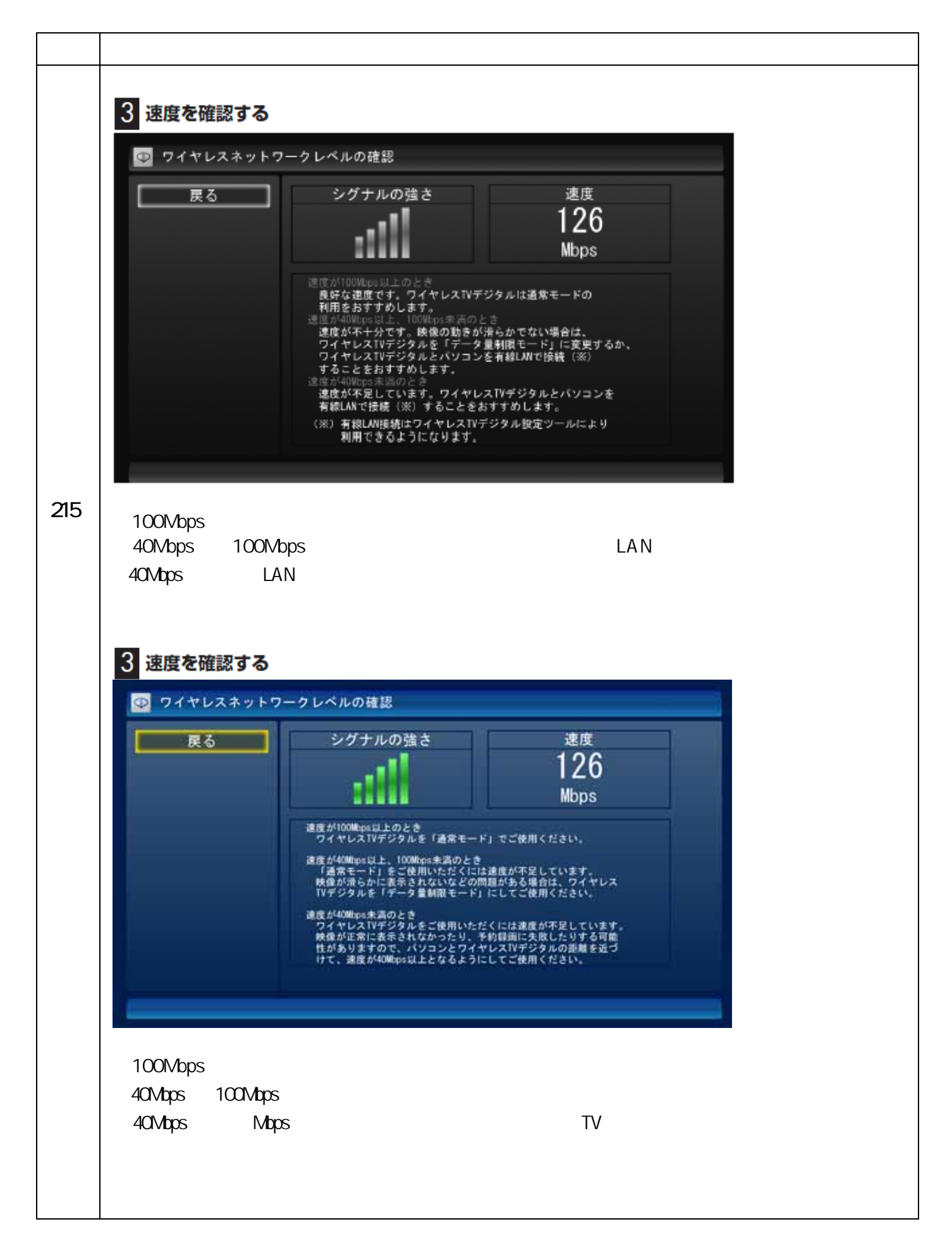